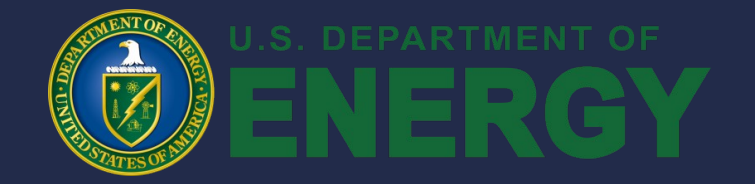

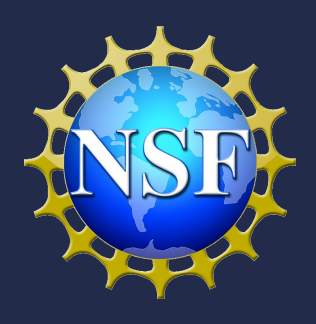

# Some developments in QMC for solids

QMC in the Apuan Alps July 27, 2009

Ken Esler, Jeongnim Kim, R.E. Cohen, Luke Shulenburger, David Ceperley

QMC in Apuan Alps 2009

# **Outline**

 $\lambda$ puan Alps 2009 22 • All-electron vs. PP calculations in solids – Pseudopotential discrepancies – All-electron simulation in solids – Combining AE and PP data • Mixed-basis representation for orbitals – Storage bottlenecks – Older approaches – Mixed-basis representation • QMC simulations on GPUs – Intro to GPU computing – QMCPACK on GPUs

### Pseudopotentials

- QMC is only as good as the Hamiltonian – Early days: all-electron for small molecules
	- Pseudopotentials grudgingly adopted later
	- Very good work in constructing PPs for DFT and QMC
	- DFT has good ways to evaluate PPs
		- All-electron calculations for small systems verify transferability
- Can we do the same for QMC?

# Pseudopotential bias Example: EOS of c-BN

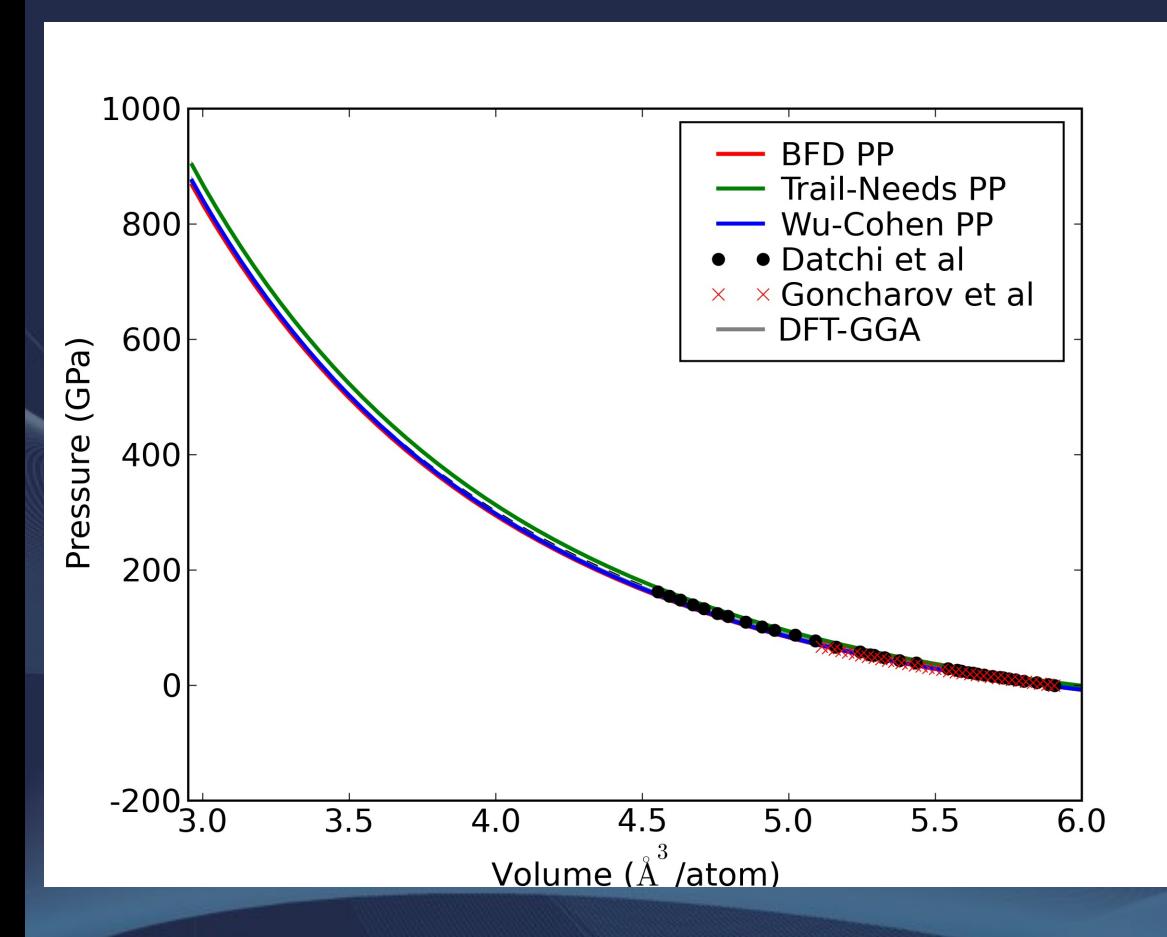

- 3 PPs give 3 different equations of state
- HF vs. DFT does not appear to be the difference
- No a priori way to know which is the "best"
- PPs were each constructed well, but with different theory.
	- Can we do better?

# Pseudopotential bias

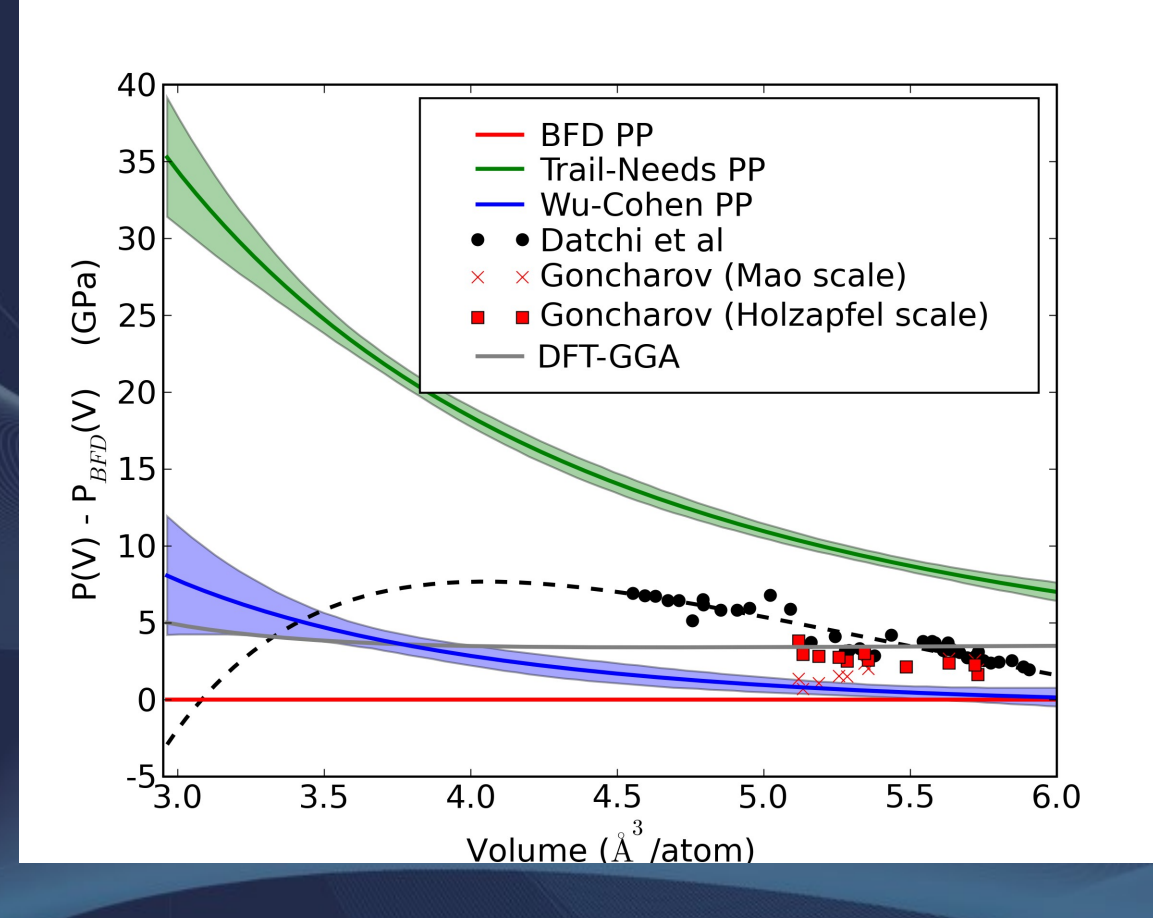

- 3 PPs give 3 different equations of state
- HF vs. DFT does not appear to be the difference
- No a priori way to know which is the "best"
- PPs were each constructed well, but with different theory.
	- Can we do better?

# All-electron QMC for solids

- In DFT, we test transferability against LAPW or PAW calculations
- Can we do the same in QMC?
	- Expensive?
	- Not too bad for first-row solids
	- Still too expensive to large supercells
	- Combine PP data with AE data?
	- Where do we get our trial wave functions?

### AE QMC for solids: LAPW methodology

• Inside the "muffin tins", orbitals are expanded in spherical harmonics

$$
\phi_{\rm MT}^{n\mathbf{k}\alpha}(r) = \sum_{\ell=0}^{\ell_{\rm max}} \sum_{m=-\ell}^{\ell} Y_{\ell}^{m}(\hat{\Omega}) \sum_{G} c_{\mathbf{G}}^{n\mathbf{k}} \sum_{j=1}^{M_{\ell}^{\alpha}} A_{j\ell m}^{\alpha}(\mathbf{G} + \mathbf{k}) f_{j\ell}^{\alpha}(r)
$$

• Outside, use plane-waves

$$
\phi_{\text{int.}}^{n\mathbf{k}}=\sum_{\mathbf{G}}c_{G}^{n\mathbf{k}}e^{i\mathbf{k}\cdot\mathbf{r}}
$$

• PWs and  $Y_l^m$ s are matched at MT boundary

- LAPW order, M, gives the order of matching
	- Order 1 matches value only (allows "kinks")
	- Order 2 gives smooth matching
	- Matching only exact as  $\ell_{\rm max} \rightarrow \infty$

### AE QMC for solids: QMC methodology

Do sums over G and j offline:

$$
\phi_{\rm MT}^{n\mathbf{k}\alpha}(r) = \sum_{\ell,m} u_{\ell m}^{n\mathbf{k}\alpha} \left( \left| \mathbf{r} - \mathbf{I}_{\alpha} \right| \right) Y_{\ell}^{m} \left( \hat{\Omega} \right)
$$

$$
u_{\ell m}^{n\mathbf{k}\alpha}(r) = \sum_{G} c_{\mathbf{G}}^{n\mathbf{k}} \sum_{j=1}^{M_{\ell}^{\alpha}} A_{j\ell m}^{\alpha} (\mathbf{G} + \mathbf{k}) f_{j\ell}^{\alpha}(r)
$$

- Use super-LAPW (M=2) to ensure WF is smooth
- Use  $\text{Imax} = -10$  for good continuity!
- Optionally use blending function to ensure variational WF
- Represent u<sub>⊯</sub> as 1D splines (expect near origin)
- Evaluate all splines at once for efficiency
- Use 3D B-splines (BLIPS) for interstitial region

### AE QMC for solids: Practical details

- Modified EXCITING (now Elk) FP-LAPW code
	- Remove relativistic corrections
	- Export orbitals in HDF5 format
- Requires smaller time-step than PP calculations
- Too expensive to do large supercell
- Can we combine AE simulation with PP data?

– Yes, but only if the cell is big enough that core states do not contribute to the finite-size errors

$$
E=E^{\mathrm{PP}}_{64}+\left[E^{\mathrm{AE}}_{8}-E^{\mathrm{PP}}_{8}\right]
$$

– Core bands are flat: no momentum quantization error – Periodicity of exchange-correlation hole?

QMC in Apuan Alps 2009 9

### Combining AE and PP data

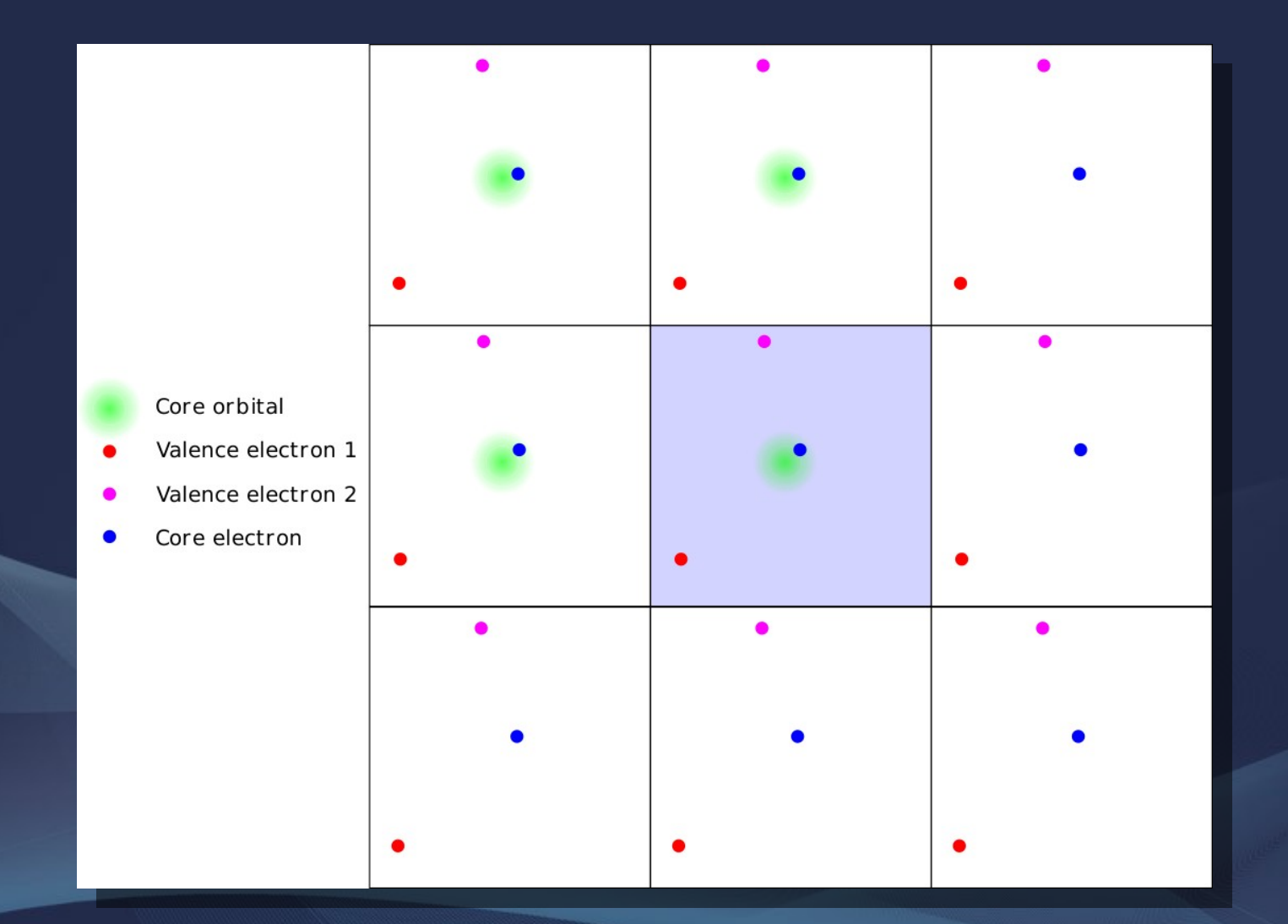

QMC in Apuan Alps 2009 10

### Combining AE and PP data: **Results**

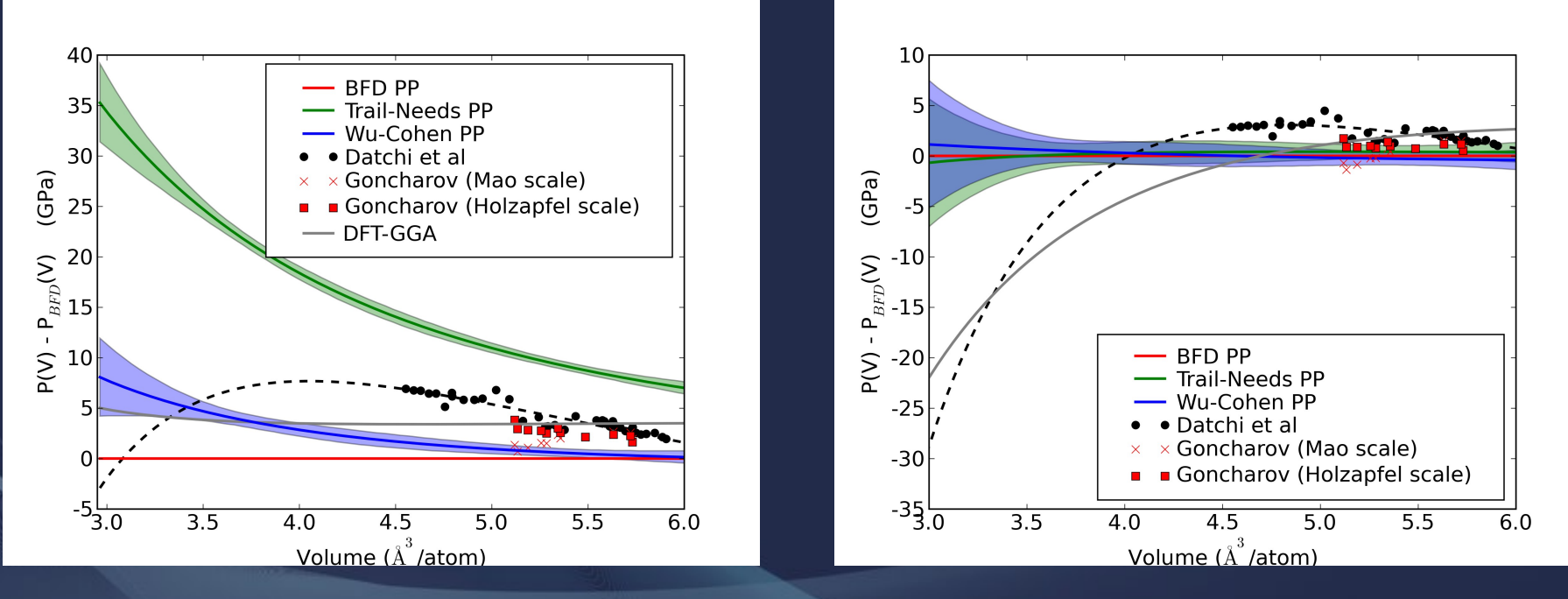

- Once AE correction is applied, data from 3 PPs come into agreement
- Corrected EOS gives good agreement with experiment at low pressure

### Mixed basis representation for orbitals 3D cubic B-spline basis (blips)

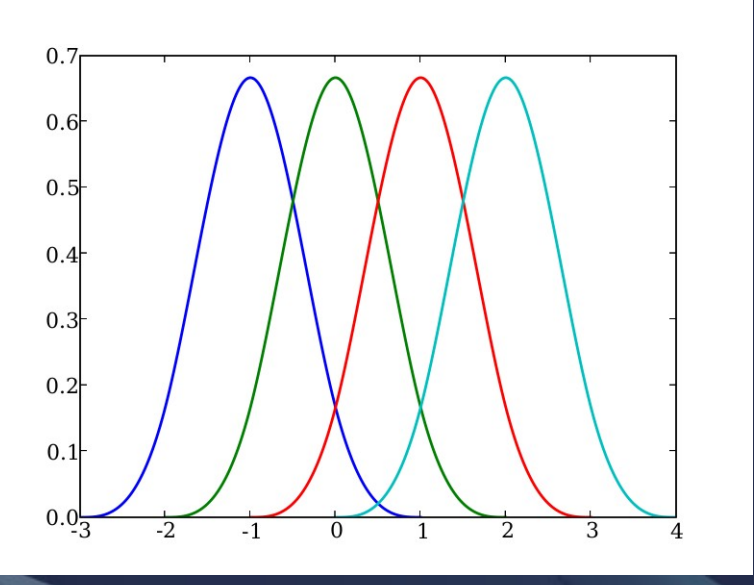

- Local basis from piecewise continuous, smooth polynomials
- Functions centered on grid points
- Strictly local: only 4 nonzero elements at any point in 1D
- Generalize to 3D with tensor product of 1D functions
	- 64 nonzero elements at any point in space
	- Very fast to evaluate
- Store 1 coefficient per grid point
- Required grid spacing determined by hardness of PPs
	- Storage goes as  $N^2$
- May have insufficient RAM for otherwise doable problems

### Previous solutions to the storage problem

- Share the orbitals on an<sup>'</sup> SMP node
	- Allows 8-16 GB on current clusters
	- Can get to fairly large systems for perfect crystals
		- Disordered systems require more storage
			- e.g. 32 water molecules = 11 GB
	- In QMCPACK and in latest CASINO
- Distribute the orbitals with MPI
	- Requires frequent small messages
	- Can impose a performance penalty

### Previous solutions to the storage problem: Nonuniform splines

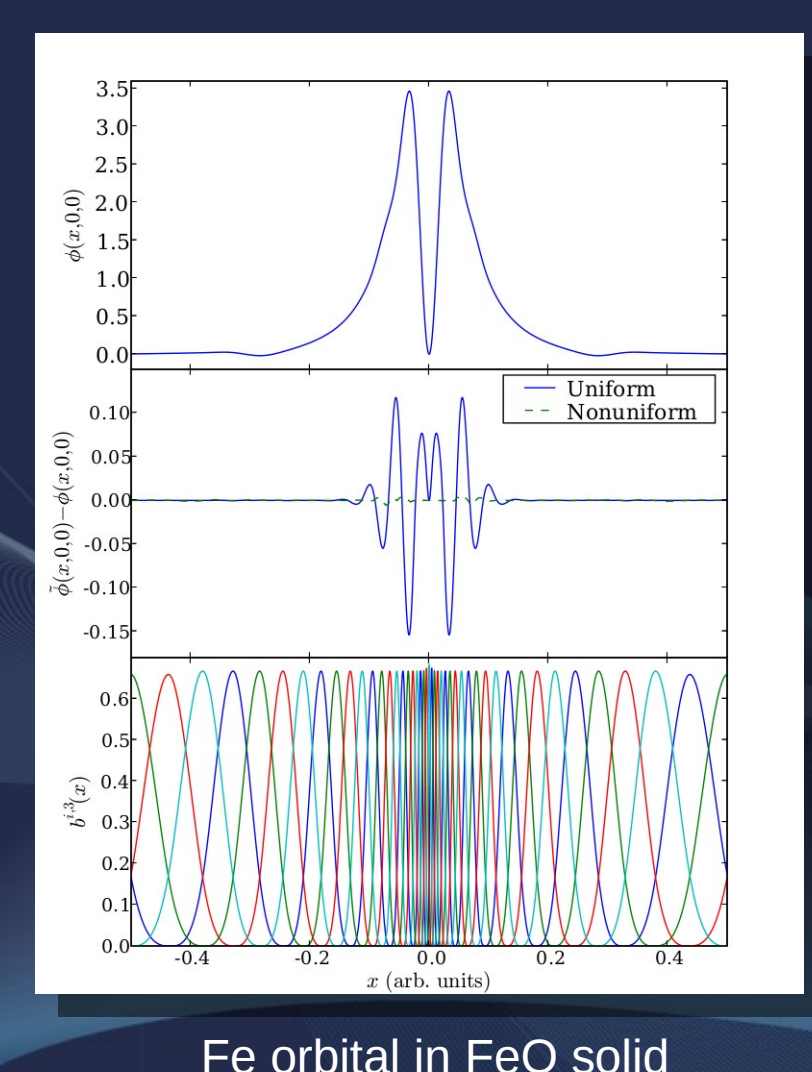

- Short-wavelength oscillations are only around ions
- First, localize the orbitals around the ions
	- Alfe and Gillan
	- Reboredo and Williamson
- Use nonuniform B-spline with basis concentrated around ions
- Nonuniform error much smaller for the same number of points

QMC in Apuan Alps 2009 14

### Previous solutions to the storage problem: Nonuniform splines

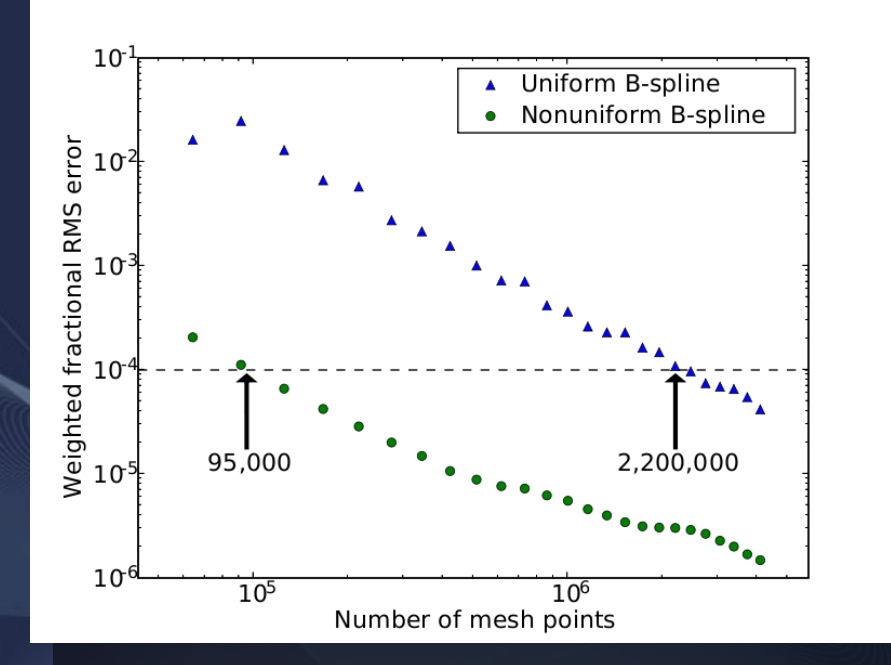

- Appears to work for systems that can be welllocalized
- Each localized orbital has a different center
- Cannot amortize the basis function cost
- Band index cannot be fastest index in memory
- Slower to evaluate that uniform, extended Bsplines

### Mixed-basis representation

- Use same form inside muffin tins as with LAPW orbitals
- Projection onto spherical harmonics can be done analytically:

$$
u_{\ell m}^{n\mathbf{k}\alpha}(r)=4\pi i^{\ell}\sum_{\mathbf{G}}c_{\mathbf{G}}^{n\mathbf{k}}e^{-i(\mathbf{G}+\mathbf{k})\cdot\mathbf{I}}j_{\ell}\left(r|\mathbf{G}+\mathbf{k}|\right)\left[Y_{\ell}^{m}(\mathbf{G}+\mathbf{k})\right]^{*}
$$

- Must choose radii and l max
- For FeO, use  $\mathsf{I}_{\mathsf{max}}$  $=$   $5$ 
	- Yields 144 coefficients reads per evaluation
	- More than 3D B-spline (64),
	- Radial splines only evaluated once per PP quadrature
	- QMC in Apuan Alps 2009 16 – Runs at about the same speed as standard approach

### Mixed basis representation: FeO example

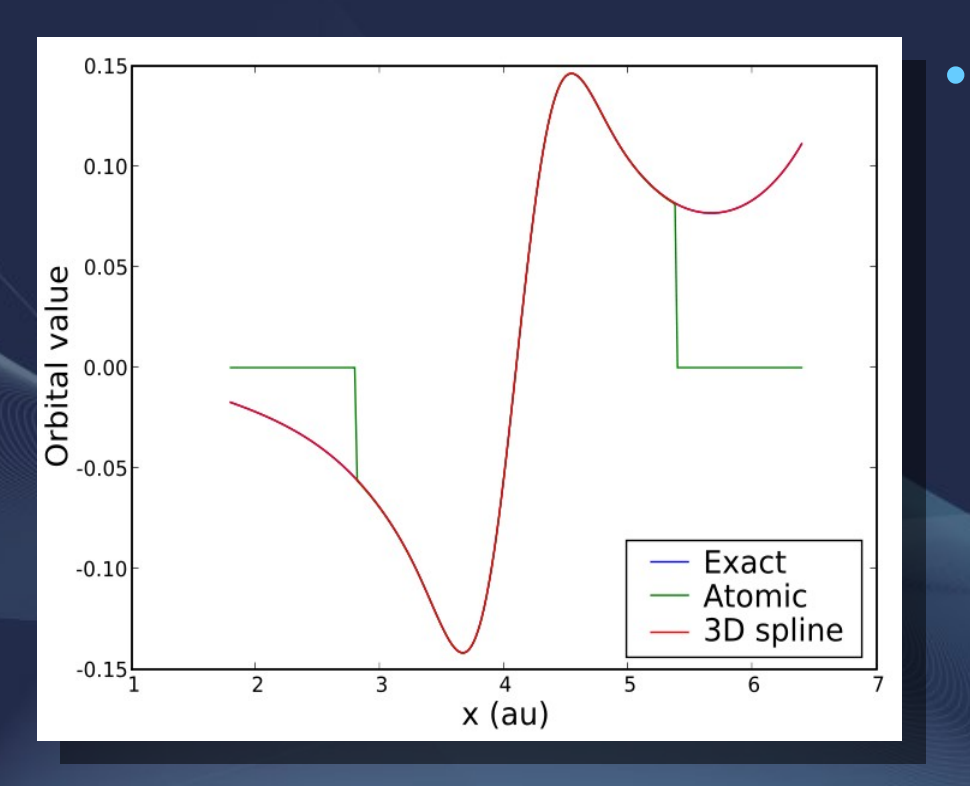

- Near ions:
	- 3D splines handle function value well,
	- but not the Laplacian.
	- Laplacian is continuous, but not smooth.
	- Atomic orbitals handle both well with a fine 1D grid

### Mixed basis representation: FeO example

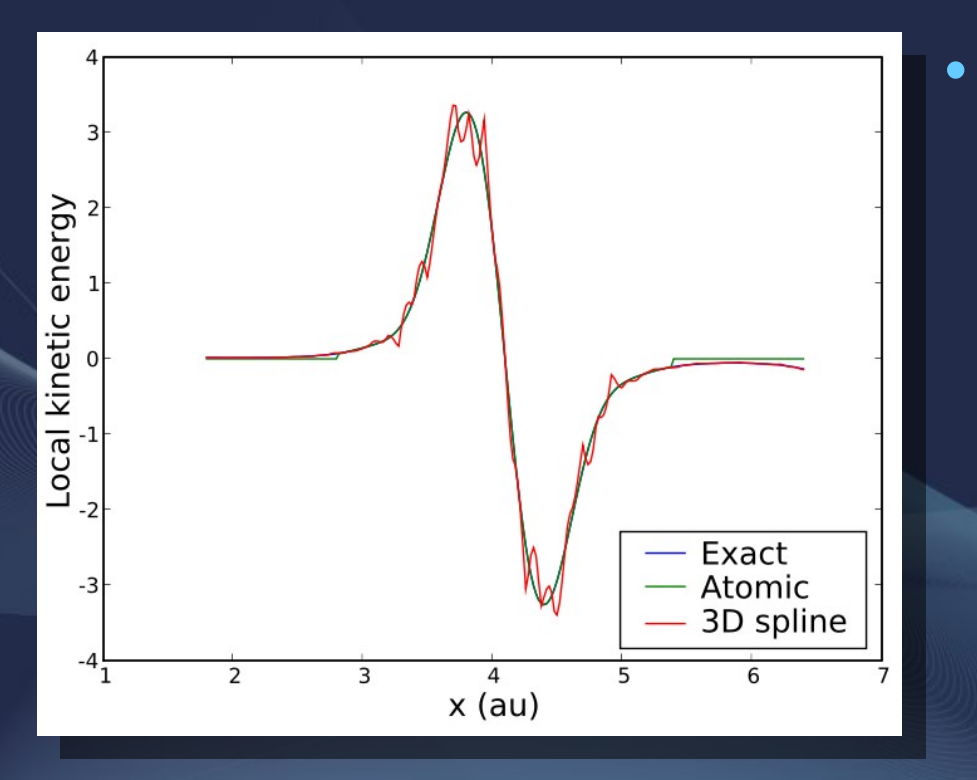

- Near ions:
	- 3D splines handle function value well,
	- but not the Laplacian
	- Laplacian is continuous, but not smooth
	- Atomic orbitals handle both well with a fine 1D grid

### Mixed basis representation: Energy

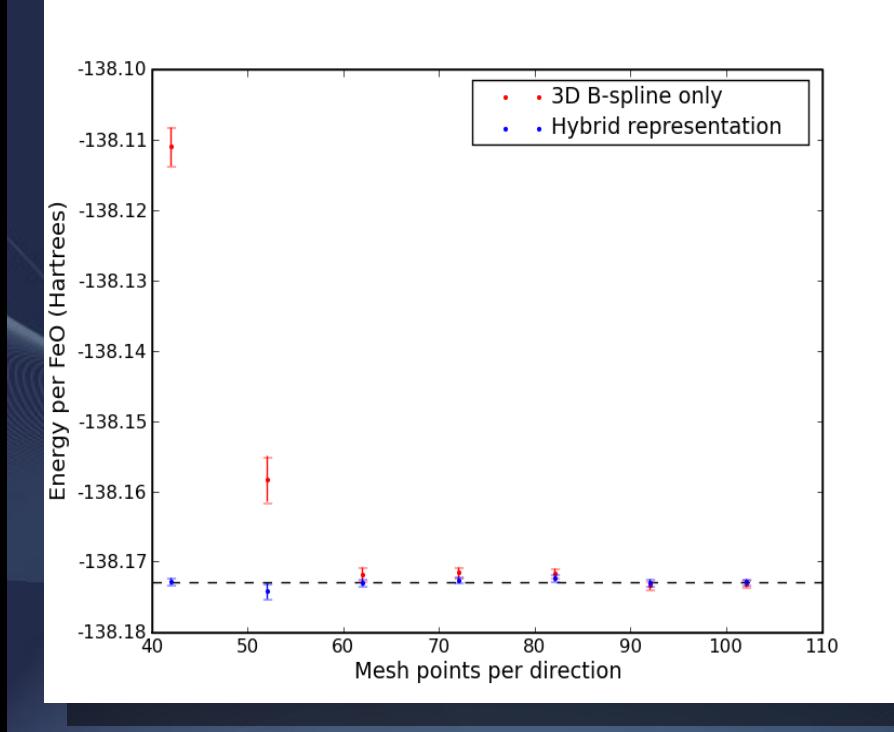

- DMC energy
	- 3D B-spline okay down to ~60 points per dir.
- DMC variance
	- Always lower for hybrid representation
	- Many times lower for very coarse grids

### Mixed basis representation: Variance

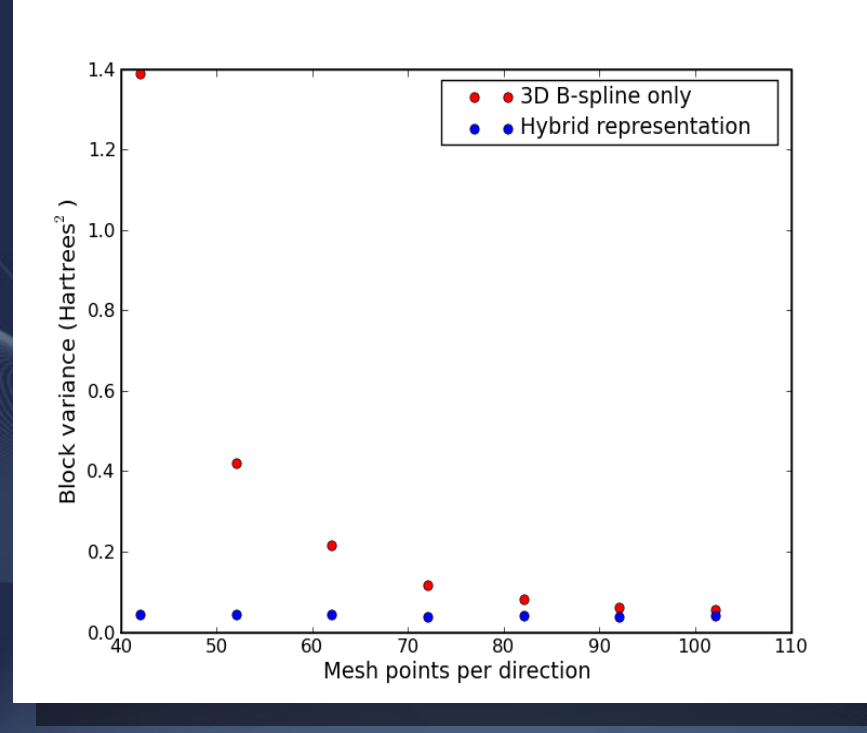

- DMC energy
	- 3D B-spline okay down to ~60 points per dir.
- DMC variance
	- Always lower for hybrid representation
	- Many times lower for very coarse grids

### Mixed basis representation: Variance ratio

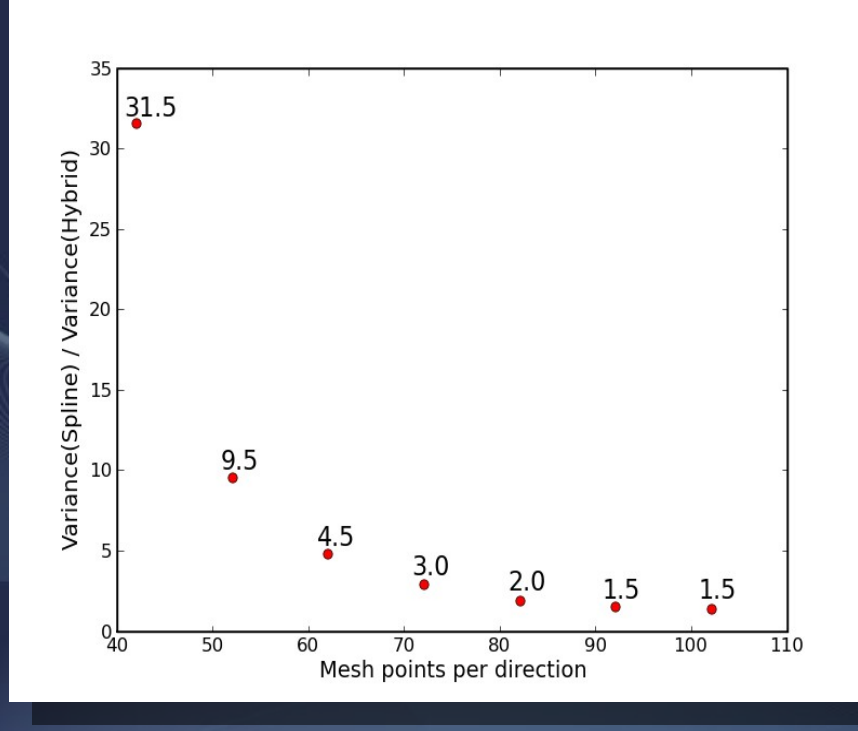

- DMC energy
	- 3D B-spline okay down to ~60 points per dir.
- DMC variance
	- Always lower for hybrid representation
	- Many times lower for very coarse grids

### Mixed basis representation: Time step error

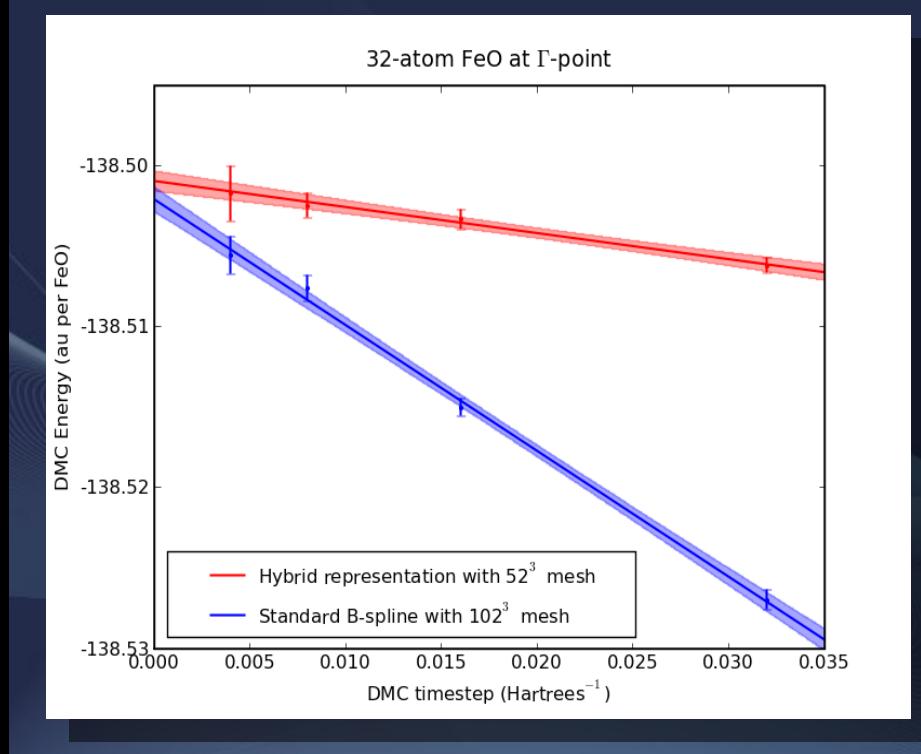

- Lower variance of local energy also gives smaller time step error
- Hybrid representation with coarse mesh gives lower time step error than **B-spline only with fine** mesh

# Mixed basis summary

- With mixed basis, we appear to get the same dt->0 answer, in about the same time, with lower variance, with about 1/8 the memory requirement
- Very effective for hard PPs (e.g. those with semicore states)
- Not as effective with light, molecular systems (e.g. water)

### QMC using graphics processors (GPUs)

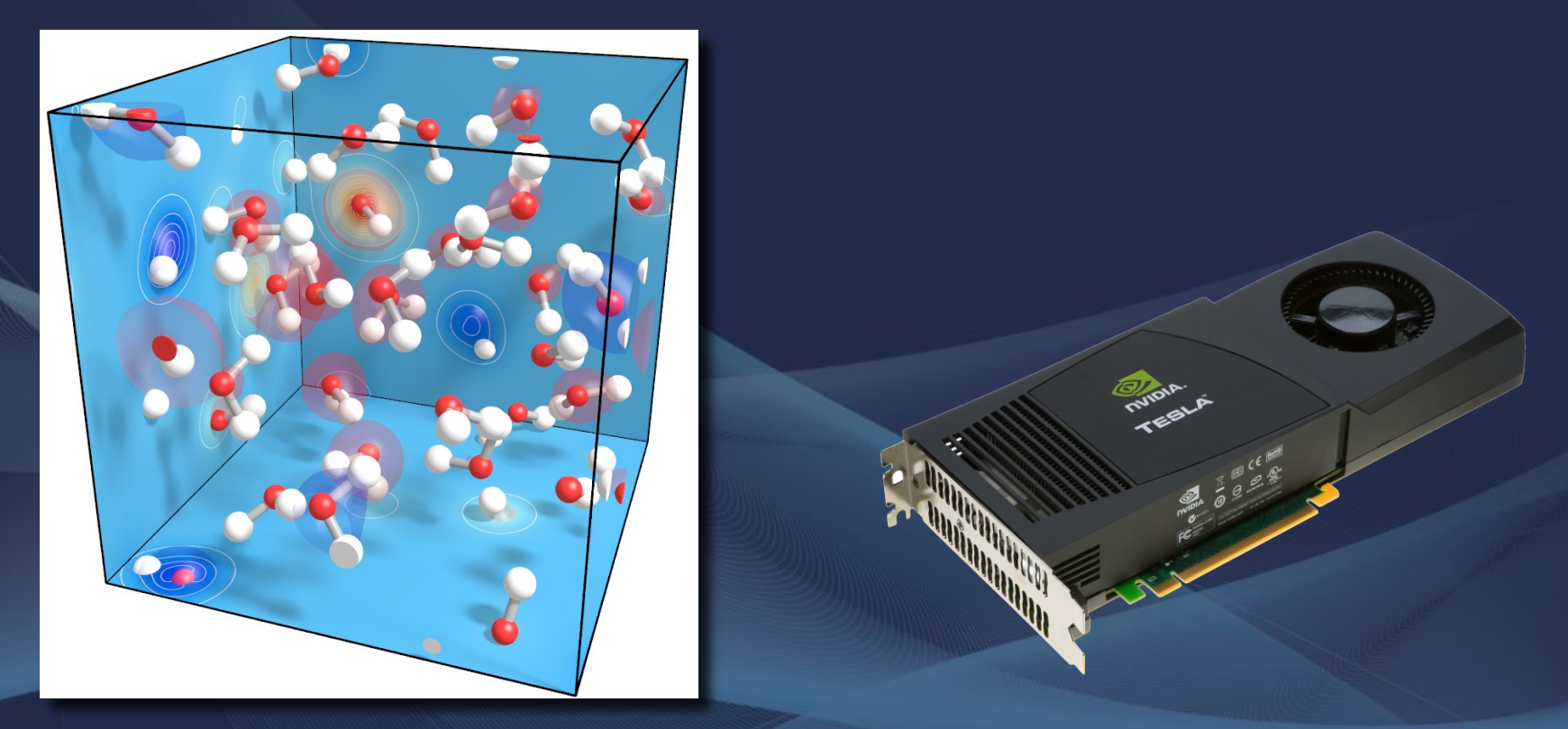

QMC in Apuan Alps 2009 24

# Why are GPU's interesting?

### • CPU

- 40-60 GFLOPS DP
- 80-120 GFLOPS SP
- 10-30 GB/s memory bandwidth
	- Optimized for singlethread performance

• GPU

- 85 GFLOPS DP
- 1 TFLOP SP
- 100-150 GB/s memory bandwidth
- Technology on steeper trajectory than CPUs

– Optimized for throughput

# Why are GPU's interesting?

### • CPU

- Hide memory latency with large cache
- A lot of logic for:
	- Instruction reorder
	- Branch prediction
	- Prefetching
- Relatively few FPUs

• GPU

- Hide memory latency through simultaneous multithreading (SMT)
- In-order execution little control logic
- Many more FPUs
- Very wide memory bus (e.g. 512 bit)

# Market drivers

### • GAMES!

- Gamers buy a new card each year
- Always want better performance
- FLOPS/Bandwidth makes better graphics
- Game designers want flexibility of GPGPU

### • Media

- Content producers using GPUs
- E.g. Adobe CS4
- Finance
- Medical

• Oil

**HPC** for science

### NVIDIA G200

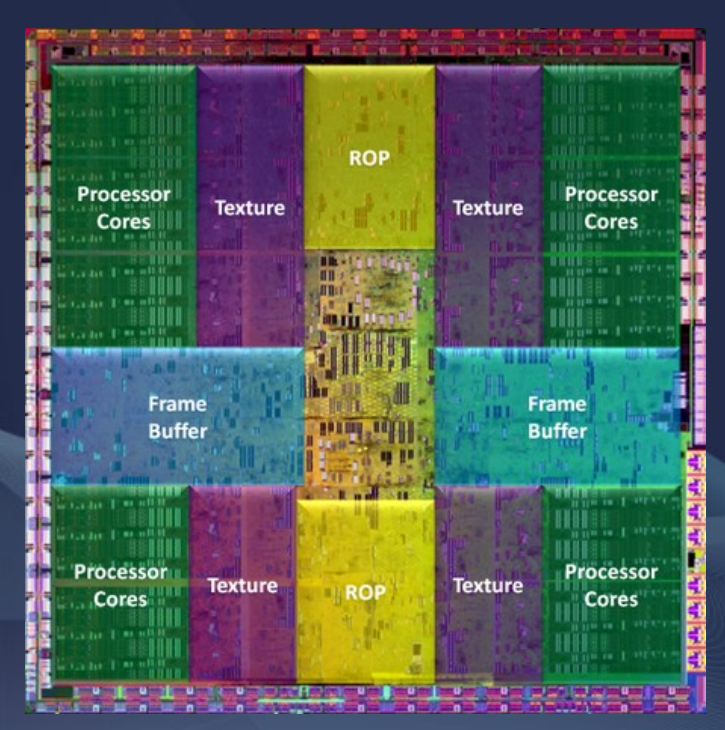

### 1.4 billion transistors

### **Intel Quad Core Nehalem**

731 million transistors --- 8 MB L3 plus 4 x 256 kB L2 --- 3x64bit DDR3 bus 2x Quick path  $I/O$  --- Single core size: ~24.4 mm2 (excl L2) L2 cache tiles: 7.1 mm2 / MB, L3 cache tiles: 5.7 mm2 / MB (excl.tags)

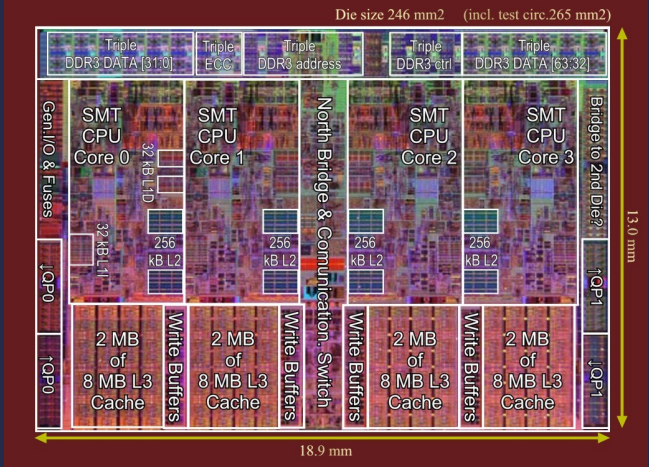

### AMD Quad Core Shanghai

~705 million transistors --- 6 MB L3 plus  $4 \times 512$  kB L2 --- 128 bit DDR2/3 bus 4x HyperTransport I/O --- Single core size: ~15.3 mm2 (excl L2) L2 cache tiles: 7.5 mm2 / MB, L3 cache tiles: 7.5 mm2 / MB (excl.tags) Die size 243 mm2 (incl. test circ.263 mm2) Hyper Transport 0 **DWO** 3 MB of channel **6 MB L3**  $512$ 512 **Cache** CPU kB<sub>L2</sub>  $kBL2$ CPU Core 0 Core  $(128)$ **L8 Tags** (id North Bridge & Hyper Transport Switch

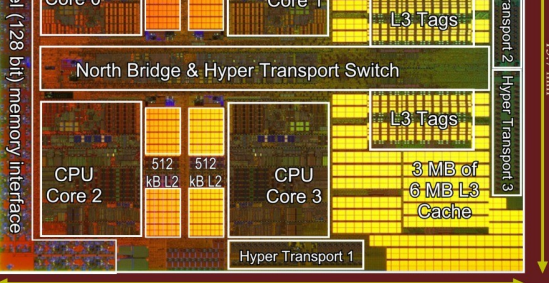

 $17.8$  mm www.chip-architect.com --- Rev.2 March-17, 2008

OMC in Apuan Alps 2009

# And now for something completely different...

- GPU architecture
	- Is it a vector processor?
	- Or is it a barrel processor?
	- Or is it a multicore processor?
- YES!

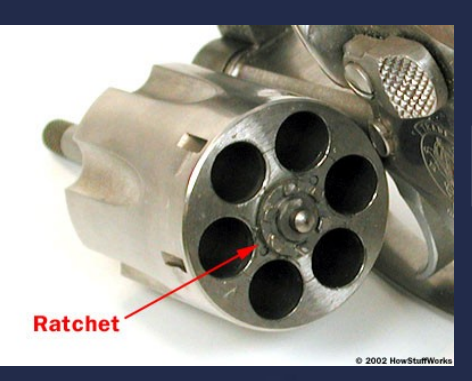

## Barrel processors

- Alternative solution to memory latency problem
- Send many independent threads to processor
- Processor executes instructions in a thread sequentially until it blocks
- Whenever a thread blocks, move on to the next thread
- With enough threads in the barrel, memory latency can be completely hidden
- OMC in Apuan Alps 2009 30 • Requires many independent tasks which can run in parallel

## Vector processors

- Execution logic is expensive
- Perform the same instruction on multiple data (SIMD)
- x86 has short vector instructions (SSE) – 4 for single prec.; 2 for double precision • GPU variation: SIMT
	- Each thread has its own data
	- Each thread executes same inst., but writing result can be masked with conditionals
	- Vector length is variable, but multiple of 32

## Multicore processors

- GPUs are separated into independent units
	- Data can be exchanged on the same unit for a given kernel (shared memory)
	- Data can be exchanged between units through DRAM
	- Data can be exchanged with CPU through API calls (slow!)
	- NVIDIA G200: 30 processor cores
- Need hundreds of independent threads to keep GPU busy

# GPU memory bandwidth

- NVIDIA Tesla: 100 GB/s
- AMD 4870: 115 GB/s
- How?
	- Very fast DRAM (GDDR3-GDDR5)
	- Very wide bus (256-512 bits)
- Requires very wide, aligned reads
	- Read 16 floats or 8 doubles at time
	- Reads must be sequential and 64-byte aligned

# GPU programming

- "Host" (CPU) does I/O, complicated processing, etc.
- GPU executes "kernels": small functions to do one task many times
	- Limited number of registers and shared memory
	- All cores execute the same kernel
	- Single precision is very fast
	- Double precision is faster than CPU, but much slower than single precision
- Data is passed between CPU and GPU memory across PCI bus with API calls
	- Currently 1.5 8 GB/s: SLOW!

# CUDA

- NVIDIA's extensions to C/C++ to allow GPU execution
- Mix CPU and GPU code in the same file
- A few language extensions for device code
- A few API calls for memory allocation, data transfer, etc.
- Challenges:
	- Debugging: sychronoization bugs, no "printf" on GPU!
	- Memory layout and access patterns!
	- Pointer book-keeping
	- Exposing parallelism
- Very good forum (CUDA zone)

OMC in Apuan Alps 2009 35

```
__global__ void
two body sum kernel
(float R[], int e1 first, int e1 last, int e2 first, int e2 last, float spline coefs[],
int numCoefs, float rMax, float lattice[], float latticeInv[], float sum[])
{
 int N1 = e1 last - e1 first + 1;
 int N2 = e2 last - e2 first + 1;
 int NB1 = (N1 + BS-1)//BS; int NB2 = (N2+BS-1)/BS;
 float mysum = (float)0.0;for (int b1=0; b1 < NB1; b1++) {
   // Load block of positions from global memory
  for (int i=0; i<3; i++)
    if ((3*b1+i)*BS + tid < 3*N1) 
     r1[0][i*BS + tid] = myR[3*e1 first + (3*b1+i)*BS + tid];
     syncthreads();
  int ptc11 = e1 first+b1*BS + tid;
  for (int b2=0; \overline{b}2 < NB2; b2++) {
   for (int i=0; i<3; i++)
       if ((3*b2+i)*BS + tid < 3*N2) 
        r2[0][i*BS + tid] = myR[3*e2 first + (3*b2+i)*BS + tid];
      syncthreads();
    // Now, loop over particles
   int end = (b2+1)*BS < N2? BS : N2-b2*BS;
    for (int j=0; j<end; j++) {
      int ptcl2 = e2 first + b2*BS+i;
       float dx, dy, dz;
      dx = r2[j][0] - r1[tid][0];dy = r2[j][1] - r1[i[d][1];dz = r2[j][2] - r1[i[d][2];float dist = min_dist(dx, dy, dz, L, Linv);
      if (ptcl1 != ptcl2 && (ptcl1 < (N1+e1_first)) && (ptcl2 < (N2+e2_first)))
        mysum += eval 1d spline (dist, rMax, drInv, A, coefs);
 }
```
synchthreads();

 } }

shared float shared sum[BS]; shared  $sum[tid] = mysum;$ syncthreads(); for (int s=BS>>1; s>0; s >>=1) { if (tid  $\leq$  s) shared sum[tid]  $+=$  shared sum[tid+s]; syncthreads(); }

float factor =  $(e1$  first ==  $e2$  first) ?  $0.5 : 1.0$ ; if (tid==0) sum[blockIdx.x] += factor\*shared\_sum[0]; }

# QMCPACK

- Developed at UIUC
	- Principal developer:
		- Jeongnim Kim
- C++ code with extensive template optimizations
- Hybrid OpenMP/MPI parallelization model
- Uses XML and HDF5 standards
- Object-oriented design for extensibility
- Open source and freely available
- **Orbitals** 
	- Gaussian, STOs, PW, B-spline, mixed-basis, LAPW
	- Real or complex WFs
- VMC, DMC, and RMC
- Standard variance and energy opt. methods
- Scaled to 100k cores
- Works with ABINIT, Pwscf, Qbox, Gaussian, etc.

# QMC on a GPU

- Advantages:
	- Walkers provide plenty of work for a GPU kernel
- Challenges:
	- Orbital storage: orbitals must fit in 4 GB GPU memory. Distribution on multiple cards could be expensive.
	- Many kernels
		- Orbital evaluation
		- Determinant evaluation, ratios, and update
		- Jastrow evaluation and ratios
		- Coulomb interaction, Ewald sums
		- Pseudopotential ratios
		- Other observables

# QMCPACK on GPU

- Reimplemented VMC & DMC drivers to be walker-parallel, but still particle by particle
- Implemented walker-parallel kernels for:
	- B-spline orbital evaluation
	- Determinant updates, ratios, inverses, gradients, laplacians, etc.
	- One-body and two-body B-spline Jastrows
	- Periodic coulomb interaction
	- Nonlocal pseudopotentials
- Single precision for everything but occasional inverse recomputation
- Use texture units for 1D potential interpolation
- Keep all walker-related data in GPU memory
- OMC in Apuan Alps 2009 39 • CPU proposes, accepts/rejects moves; branches; collects averages and does I/O.

## Test: 64-atom diamond

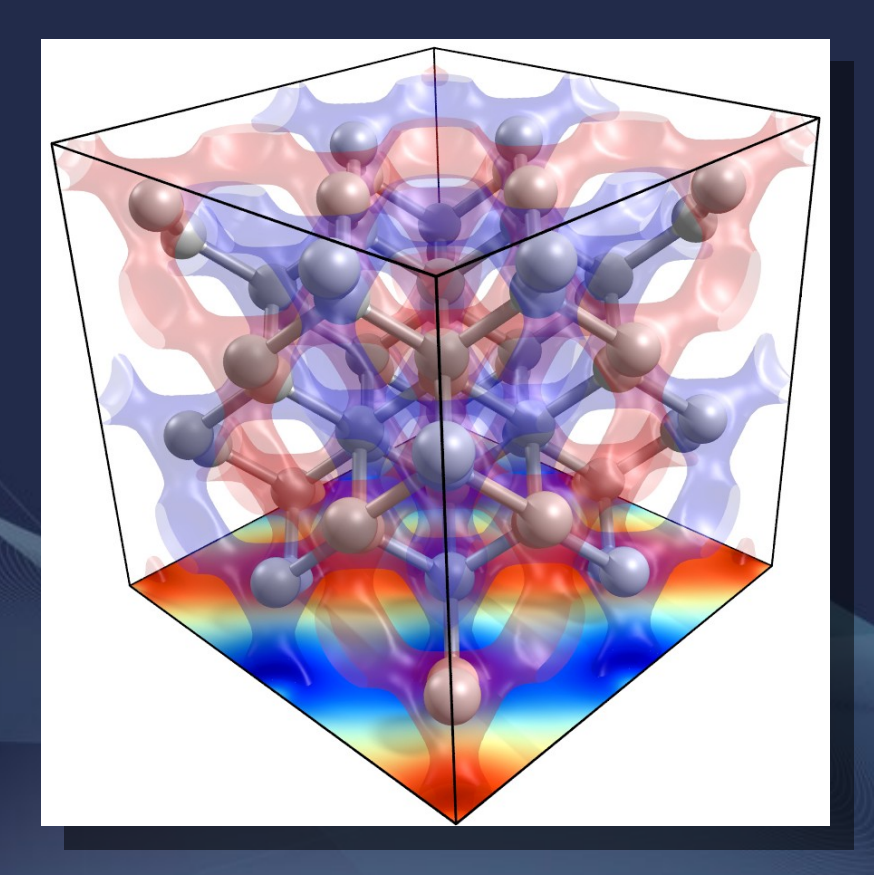

- 64-atom DMC simulation of diamond
- Burkaztki *et al*. PP
- LDA orbitals
- 1+2-body Jastrow – Optimized on CPU
- dt=0.01/Hartree
- Simple EOS calculation
	- No phonons
	- No finite-size corrections

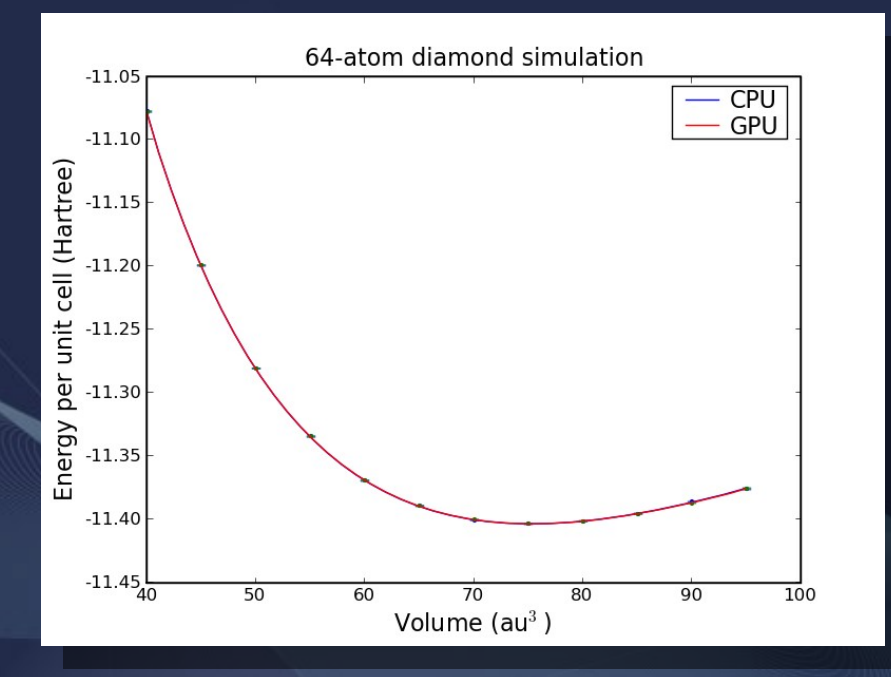

- CPU and GPU give same results within statistical error
- GPU uses single precision for all but recomputing inverse

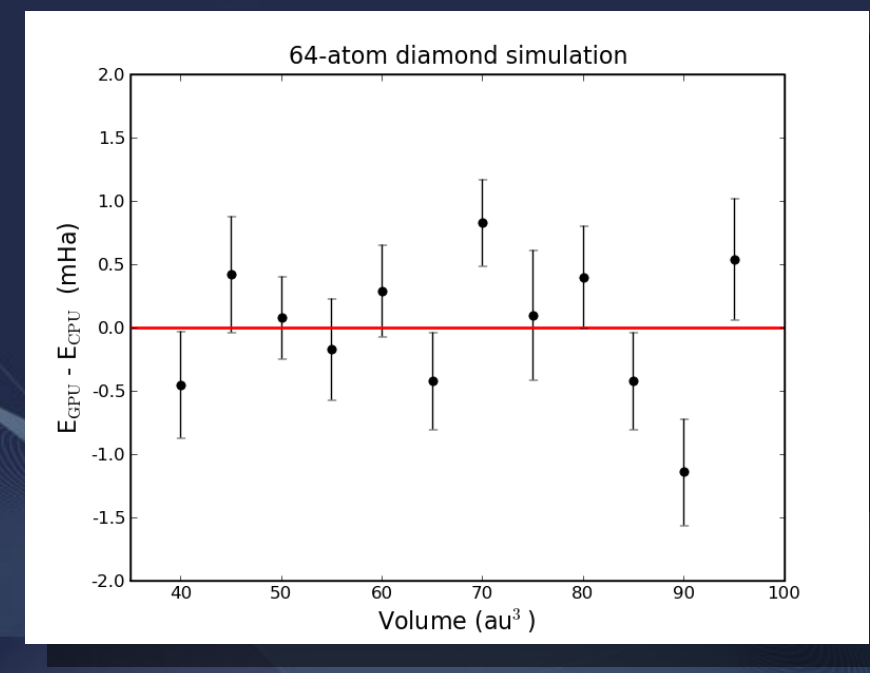

- CPU and GPU give same results within statistical error
- GPU uses single precision for all but recomputing inverse

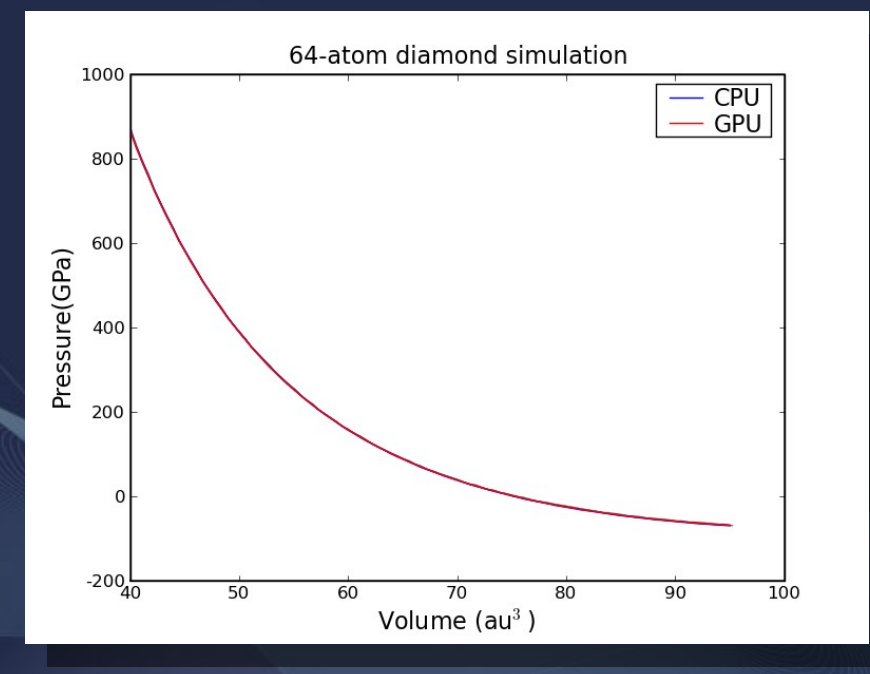

- CPU and GPU give same results within statistical error
- GPU uses single precision for all but recomputing inverse

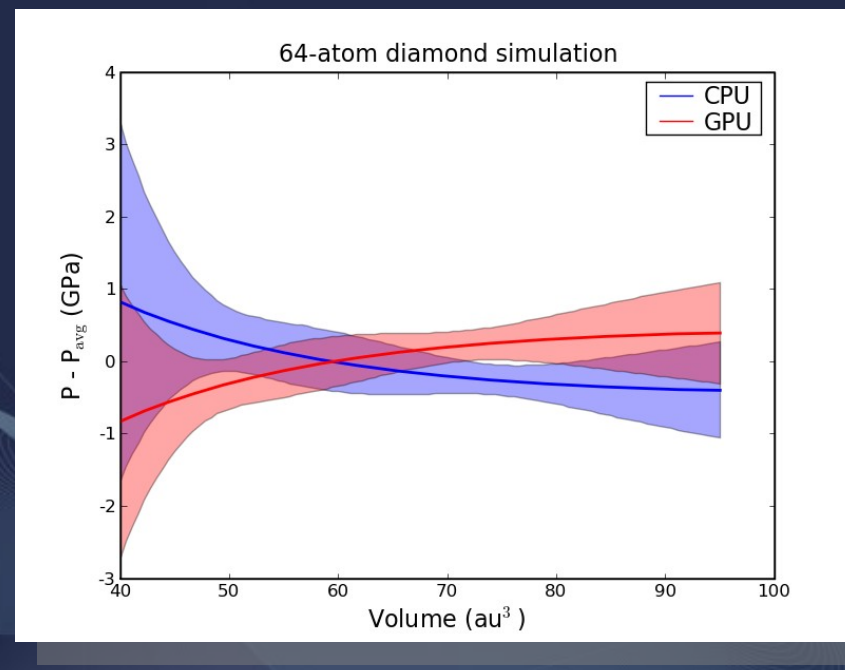

- CPU and GPU give same results within statistical error
- GPU uses single precision for all but recomputing inverse

# CPU vs. GPU: Speed

### • CPU run

- Cray XT5 (Kraken)
- 3072 Opteron cores
- 1280 walkers per V
- Double precision
- Block time:
	- 21.0 seconds
- CPU + GPU run
	- Dell cluster (Lincoln)
	- 48 G200 GPUs (+48 Xeon cores)
	- 1280 walkers per V
	- Mixed precision
	- Block time:
		- 24.4 seconds

### 1 G200 GPU =  $-14$  quad-core Opterons

# CPU vs. GPU: Speed

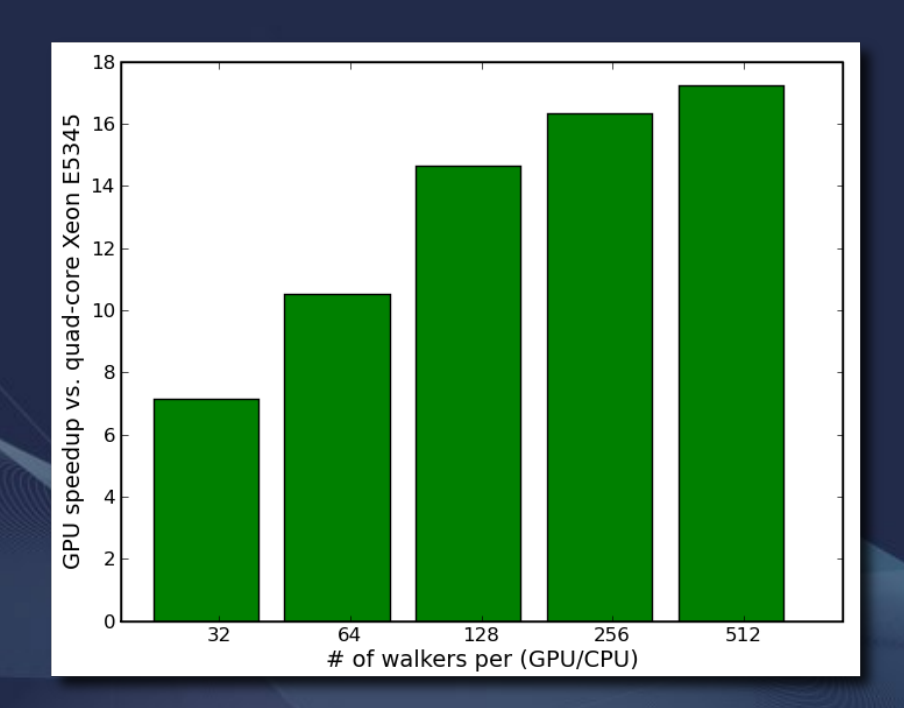

- 32-atom MnO simulation
- We need many walkers per GPU to saturate speed
- May run out of GPU memory first
- May require long wall clock time

### GPU kernel breakdown

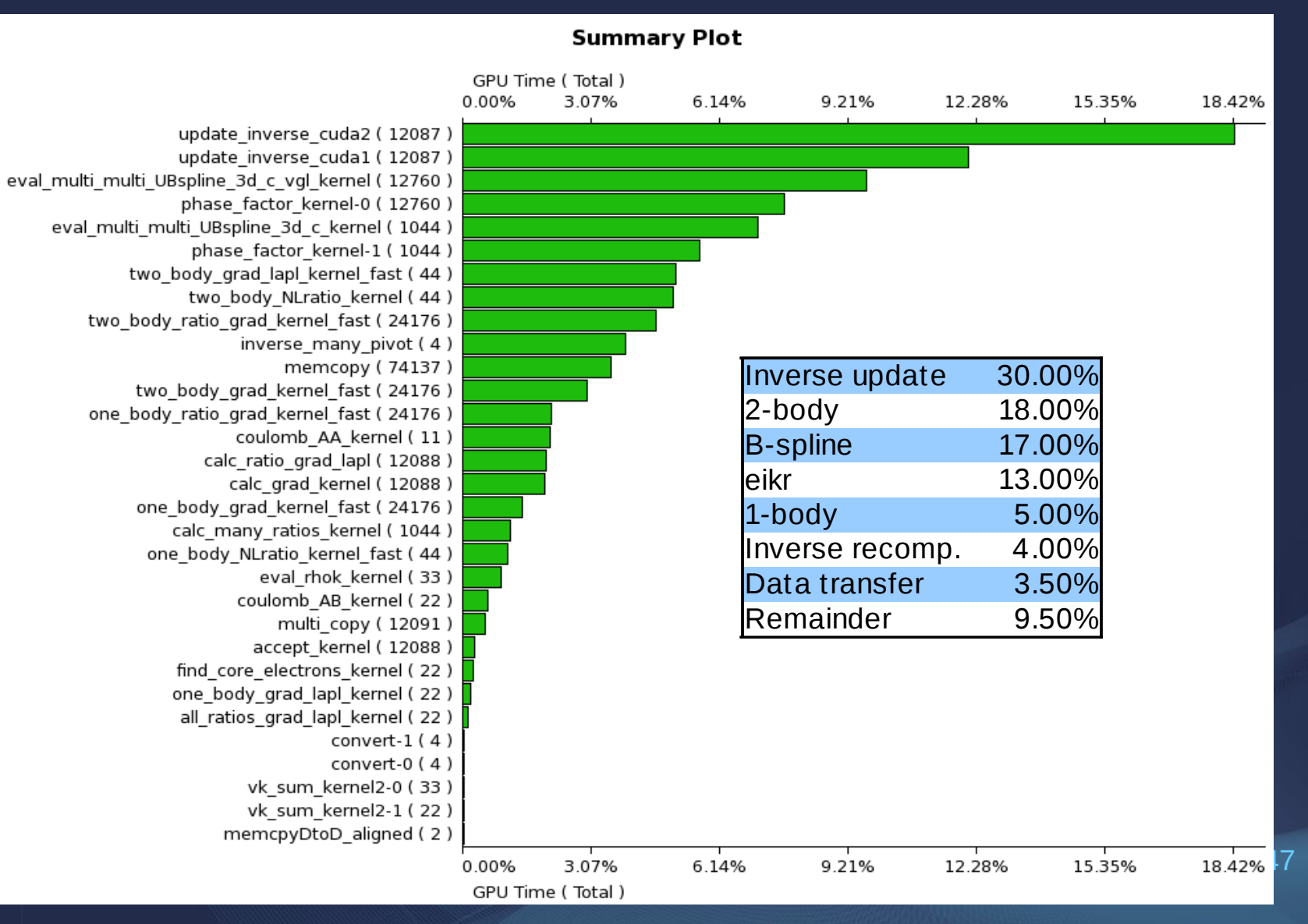

## Future work

- WF optimization – Derivatives w.r.t. WF parameters • Larger systems? **Generalize** – Nonperiodic BC
- More WFs
	- Hybrid orbitals
	- Atomic bases
	- 3-body Jastrows
	- Multideterminant?
- More estimators – MPC – Pair correlation

## Future speculation

### • NVIDIA

- Continue to support CUDA/OpenCL
- Next gen. (GT300)
	- Due  $4<sup>th</sup>$  quarter
	- About 2.5x faster?
	- Faster double precision
- FORTRAN
	- PGI GPU extensions

• AMD

- OpenCL out soon
- Next gen (RV870)
	- Due October?
	- 2.1 TFLOPS (SP)

# Future speculation: Intel Larrabee

- 32-48 Pentiumclass cores
	- In order execution
	- Vector unit
		- 16-wide single prec.
		- 8-wide double prec.
		- Vector complete
	- Traditional cachecoherent arch.
- Will be supported by Intel compiler
	- Should be able to vectorize well
	- Easier than CUDA/OpenCL?
- First half of 2010
- Performance for QMC?

# The End

QMC in Apuan Alps 2009 51

# Memory performance: Bandwidth

- 50 GFLOPS / (10GB/s / 8 bytes/double) = 40 FLOPs per load/store
- If algorithm has low compute/fetch, you get bad performance
- CPUs again use cache to increase effective bandwidth

# CPU vs. GPU: Accuracy 32-atom MnO VMC no Jastrow

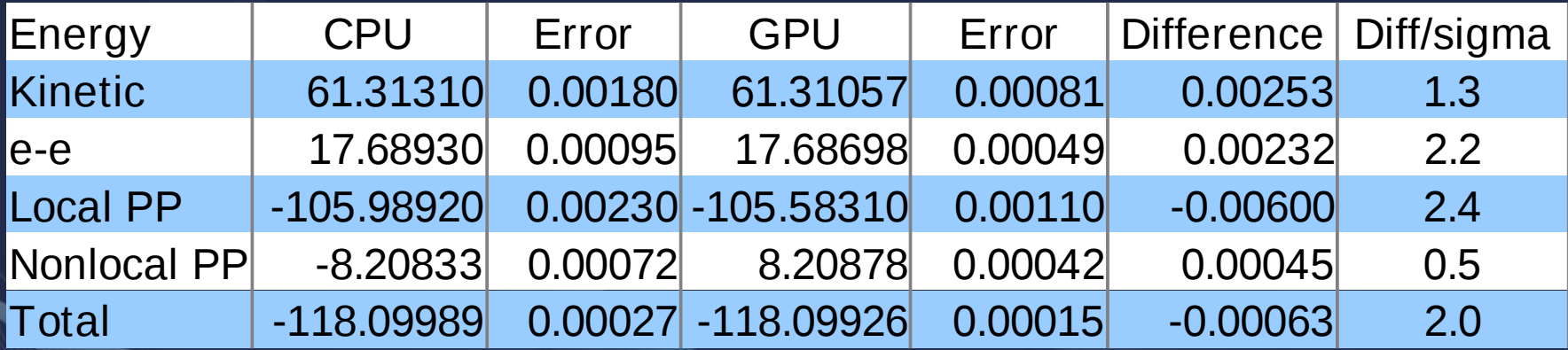

# CPU vs. GPU: Speed

- Jaguar:
	- 6.71 walker "steps" per proc sec.
- Lincoln
	- 67.3 walker "steps" per GPU sec.

### **OpenCL Working Group**

### • Diverse industry participation

- Processor vendors, system OEMs, middleware vendors, application developers

### . Open, vendor-neutral royalty-free standard

- Developed under standard Khronos IP framework

### • Apple will use OpenCL

K H RS

- Performance-enhancing technology will be used in Mac OS X Snow Leopard

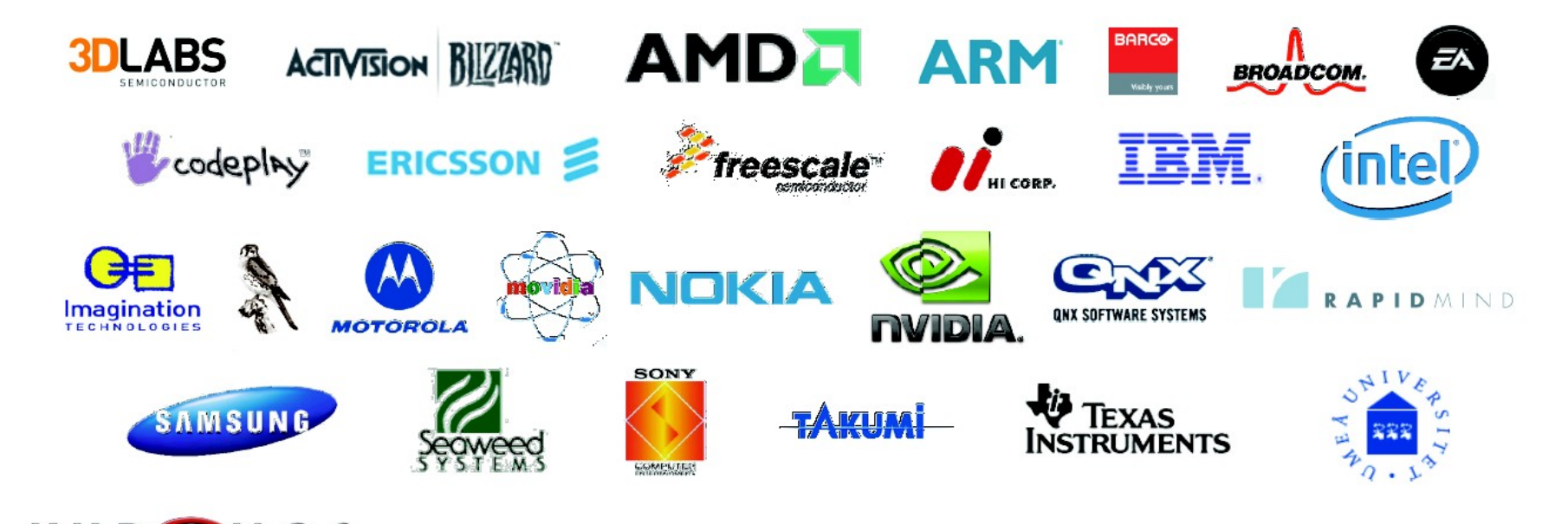

# CPU vs. GPU: Speed

### • CPU

- 8 Abe nodes (64 cores)
- Double precision
- 8 hours
- 8.63 million "moves"
- 18.73 moves/(proc sec)
- GPU
	- 1 NVIDA GTX260
		- \$250
		- 896 MB
	- 320 walkers
	- Mixed prec.
	- 9.7 hours
	- 8.00 million moves
	- 228.8 moves/(proc sec)

### 12x faster than quad-core Xeon

QMC in Apuan Alps 2009 56

# Why do QMC on a GPU?

- Walker parallelism is ideally suited for massively multithreaded model
- Decent speedups can be attained
- The future of HPC looks like it will include GPUs as a big part
- It's not nearly as hard as it used to be
- Looks like it will be easier in the future

# Why not do QMC on a GPU?

- No single-point of entry, many kernels need to be written and tuned
- Need to rethink code structure
- No REALLY big machines exist yet
- Debugging can be a challenge
- Making predictions is hard, especially about the future: I could be wrong.

## Memory performance: Latency

### • DRAM is slow

– A fetch from RAM can take 100-200 clock cycles.

### • CPUs hide latency with cache

- 3 levels:
	- L1: 64 KB
	- L2: 256 KB
	- 8 MB L3

• It's up to the programmer to make good use of cache, but not always possible

OMC in Apuan Alps 2009 59